### **APLIKASI LABORATORIUM VIRTUAL UNTUK PERCOBAAN, PERUBAHAN DAN TERJADINYA KOROSI BERBASIS MULTIMEDIA**

### **TUGAS AKHIR**

**Diajukan sebagai Salah Satu Syarat Untuk Memperoleh Gelar Sarjana Jurusan Teknik Informatika**

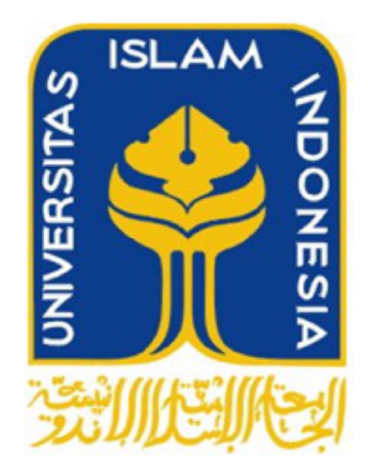

**OLEH :**

**NAMA : Fauzi Arief Triwibowo NO. MAHASISWA : 07523287**

**JURUSAN TEKNIK INFORMATIKA FAKULTAS TEKNOLOGI INDUSTRI UNIVERSITAS ISLAM INDONESIA YOGYAKARTA**

**2012**

# **LEMBAR PENGESAHAN PEMBIMBING APLIKASI LABORATORIUM VIRTUAL UNTUK PERCOBAAN, PERUBAHAN DAN TERJADINYA KOROSI BERBASIS MULTIMEDIA**

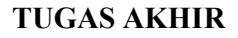

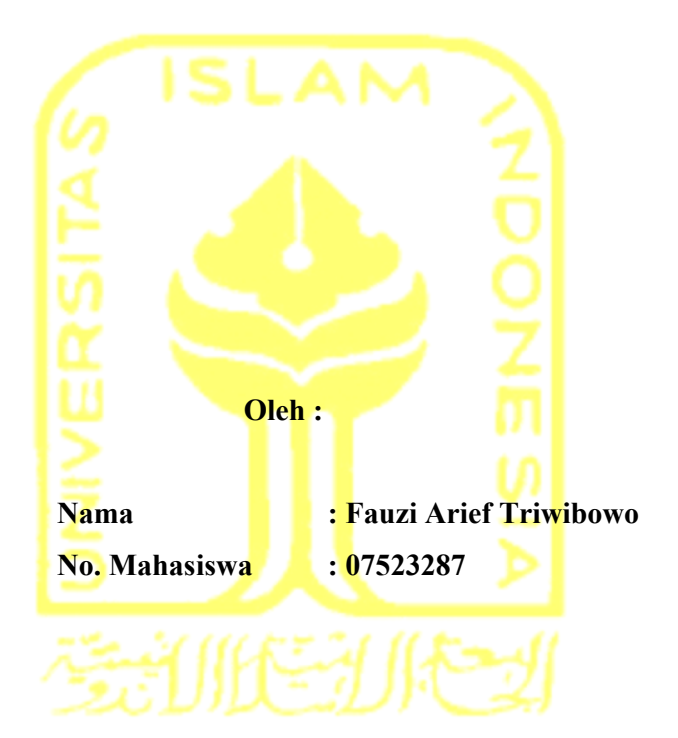

**Yogyakarta, 2012**

**Pembimbing**

**Yudi Prayudi, S.Si., M.Kom.**

# **LEMBAR PENGESAHAN PENGUJI APLIKASI LABORATORIUM VIRTUAL UNTUK PERCOBAAN, PERUBAHAN DAN TERJADINYA KOROSI BERBASIS MULTIMEDIA**

#### **TUGAS AKHIR**

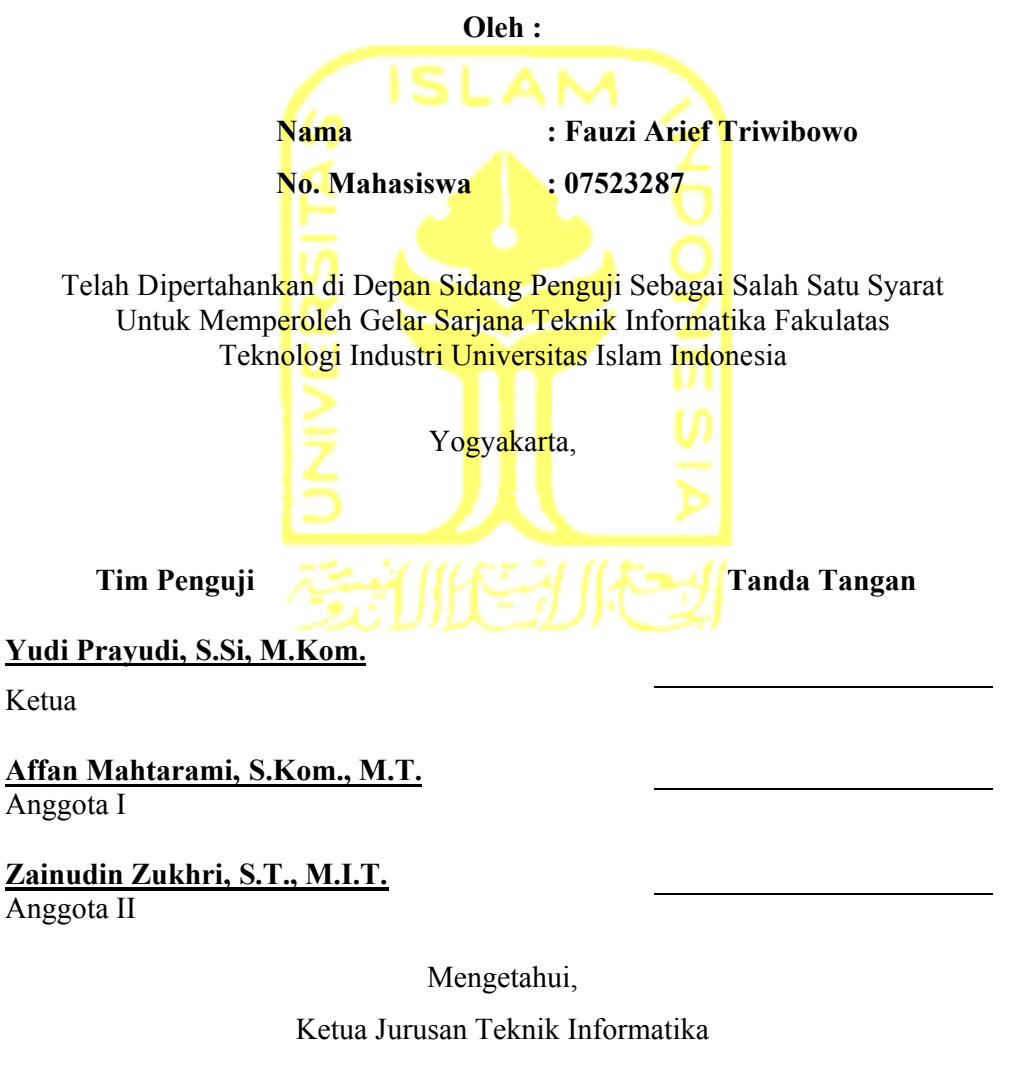

Universitas Islam Indonesia

**Yudi Prayudi, S.Si, M.Kom.** 

## **PERSEMBAHAN**

*Untuk: Bapak, Ibu, 2 kakakku, dan 2 keponakanku tersayang*

### **MOTTO**

" *Dan sesungguhnya Kami akan memberi balasan kepada orang orang yang bersabar... "* 

*( QS : An-Nahl : 96 )* 

*"Sesungguhnya hanya orang-orang yang bersabarlah yang dicukupkan pahala mereka tanpa batas"*

*( QS. Az-Zumar: 10 )*

*"Hai orang-orang yang beriman, Jadikanlah sabar dan shalat sebagai penolongmu, Sesungguhnya Allah beserta orang-orang yang sabar."*

*(Q.S. al-Baqarah: 153)*

#### **KATA PENGANTAR**

بشـــواشوالرَّحْمٰنِ الرَّحِــــــدِّمِر

*Assalamu'alaikum. Wr. Wb* 

Dengan mengucapkan Alhamdulillah, puji dan syukur ke hadirat Allah SWT yang telah melimpahkan rahmat dan hidayah-Nya, sehingga penulis dapat menyelesaikan tugas akhir ini, yang berjudul "Aplikasi laboratorium virtual untuk percobaan, perubahan dan terjadinya korosi berbasis multimedia **"** dengan baik**.** 

Laporan tugas akhir ini disusun untuk melengkapi salah satu syarat guna memperoleh gelar Sarjana Teknik Informatika pada Universitas Islam Indonesia dan atas apa yang telah diajarkan selama perkuliahan baik teori maupun praktek, disamping laporan itu sendiri yang merupakan rangkaian kegiatan yang harus dilakukan setelah tugas akhir ini selesai.

Penulisan dan penyelesaian tugas akhir ini tidak lepas dari saran, bimbingan, dukungan serta bantuan dari berbagai pihak. Untuk itu pada kesempatan kali ini penulis menyampaikan ucapan terimakasih kepada :

- 1. Allah SWT. Atas segala hidayah, barokah dan taufiq-Nya
- 2. Bapak Gumbolo selaku Dekan Fakultas Teknologi Industri Universitas Islam Indonesia.
- 3. Bapak Yudi Prayudi, S.Si., M.Kom., selaku Ketua Jurusan Teknik Informatika. Dan selaku Dosen Pembimbing Tugas Akhir. Terima kasih atas segala bantuan, dukungan, dan kesabaran yang telah diberikan kepada penulis dalam penyusunan skripsi ini.
- 4. Bu Ari Kustami,YW,S.Pd selaku guru kimia di SMA N 3 Cilacap.
- 5. Kedua orangtua yang selalu melimpahkan kasih sayang yang tulus, doa yang tiada henti-hentinya, serta dukungan yang begitu besar.
- 6. Helena Purwitasari dan Dwi Setyaningrum selaku kedua kakak saya yang dengan semangat member dukungan baik moril maupum materil kepada saya
- 7. Dwiayu Fatmasari yang telah memberikan kasih sayang dan segala bantuan semangat sehingga saya bisa menyelesaikan penyusunan skripsi ini.
- 8. Cahya Adhi S.N, Lukman Ikhwanurrahman, Ahmad Fathoni, Nise Wulandari, M. Zulfariansyah, Selvi, Dhini, Endah, Dea, Shouma, Afif, Leyne, Endah, M Maulana sidiq yang telah memberikan bantuannya sehingga penyusunan skripsi ini bisa selesai.
- 9. Semua pihak yang telah membantu dalam pembuatan hingga terselesaikannya tugas akhir ini, yang tidak dapat penulis sebutkan satu per satu.

Penulis menyadari dalam penulisan laporan tugas akhir ini masih jauh dari sempurna, karena keterbatasan kemampuan dan pengalaman. Penulis mengharapkan saran dan kritik yang bersifat membangun untuk memperbaiki tugas akhir ini semoga dapat bermanfaat bagi penulis khususnya dan pembaca pada umumnya.

*Wassalamu'alaikum Wr. Wb* 

Yogyakarta, 2012

Fauzi Arief Triwibowo

#### **SARI**

Pada sistem pengajaran di SMA, berbagai macam praktikum dibutuhkan untuk menunjang teori yang di berikan kepada siswa. Dimana siswa di tuntut untuk mengerti tentang apa yang diajarkan oleh guru. Pemahaman tersebut sangatlah penting karena pada materi korosi siswa hanya dapat melihat bagaimana bentuk korosi sehingga guna menunjang pemahaman siswa dibuatkan aplikasi korosi ini.

Untuk mengatasi permasalah tersebut, dibuatlah aplikasi Laboratorium Virtual Untuk Percobaan, Perubahan Dan terjadinya Korosi Berbasis Multimedia. Aplikasi ini dibuat dalam bentuk 2D dan 3D, menggunakan Adobe Flash CS3 sebagai software untuk membuat animasi dan 3DMax sebagai *modeling software* Adobe Photoshop, dan CorelDraw untuk membuat antarmukanya.

Hasilnya adalah aplikasi Laboratorium Virtual Untuk Perocbaan, Perubahan Dan Terjadinya Korosi Berbasis Multimedia yang juga disertai informasi tentang korosi dan informasi umum tentang kimia. Animasi flash berupa interaksi user dan animasi 3D berupa video, dan informasi dalam bentuk teks.

Kata kunci : Animasi, laboratorium virtual , korosi

## **TAKARIR**

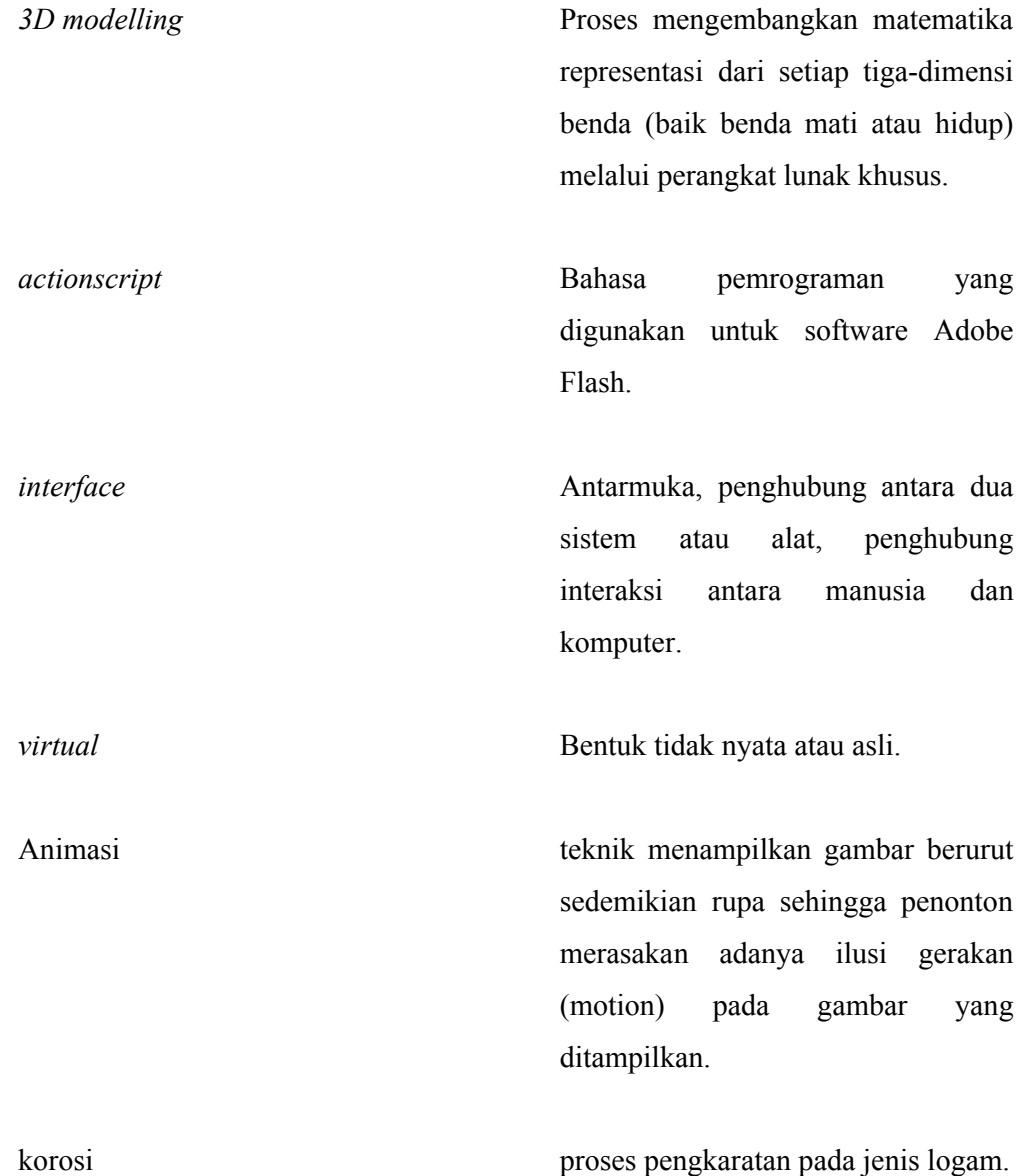

### **DAFTAR ISI**

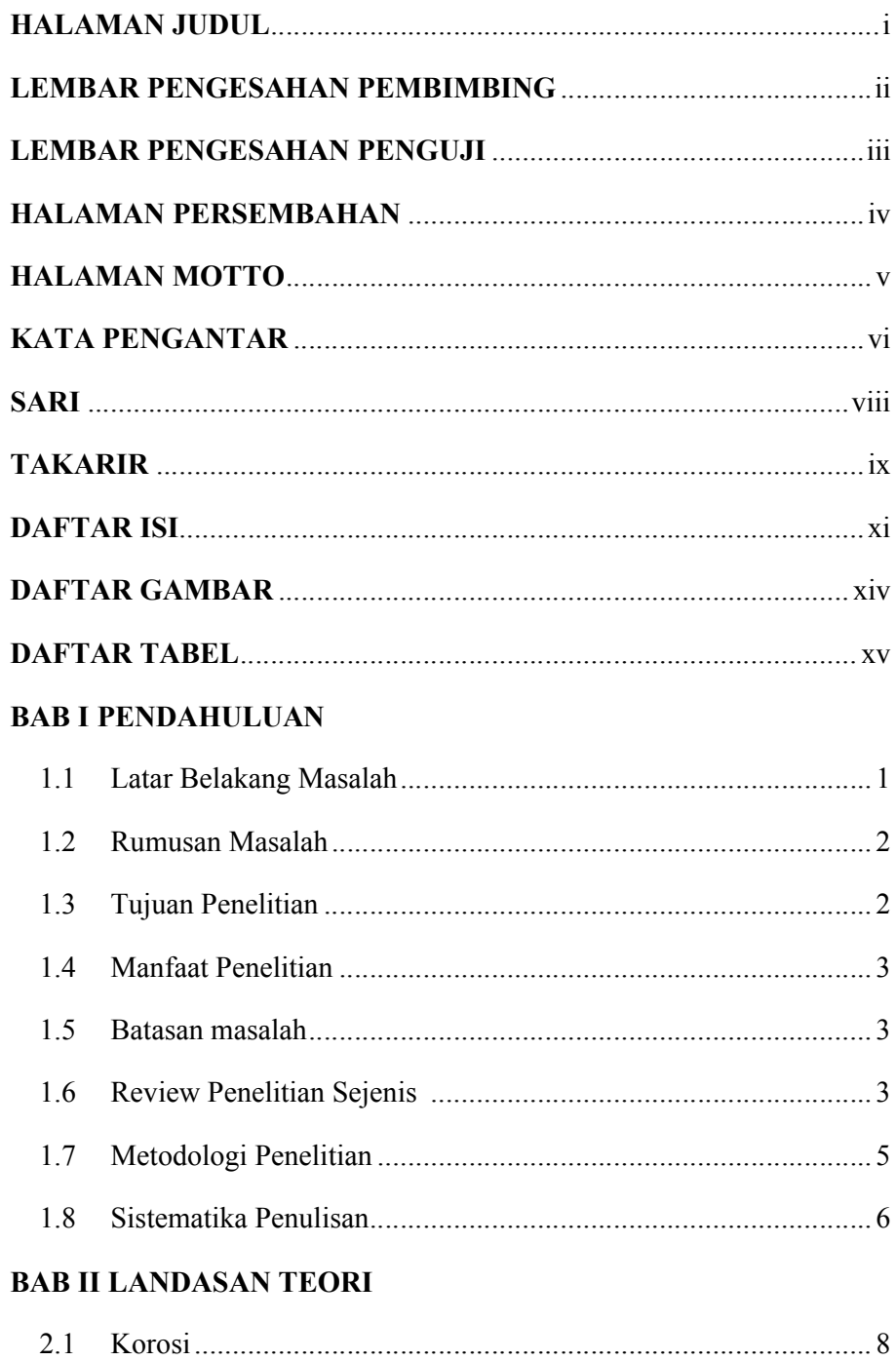

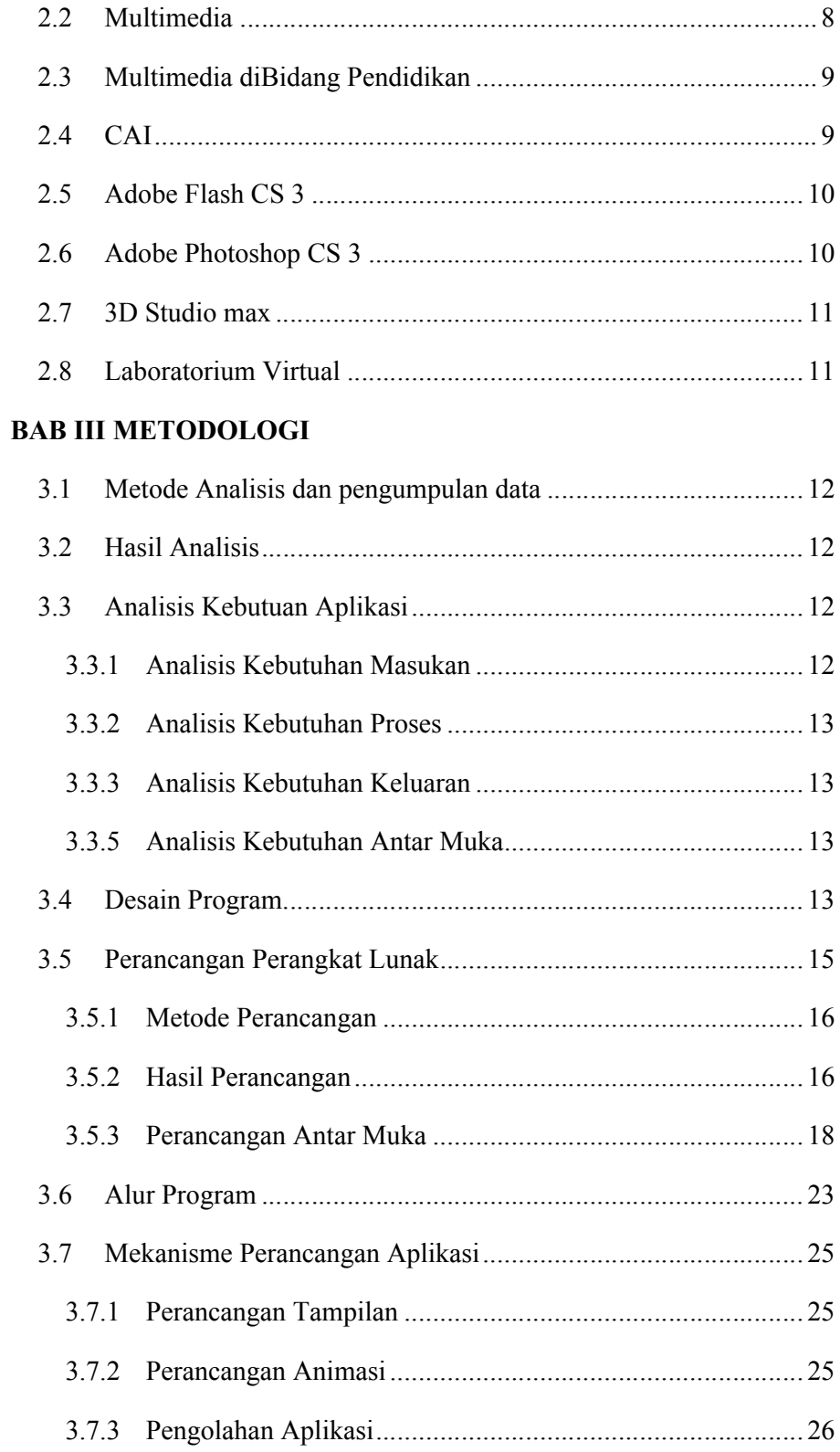

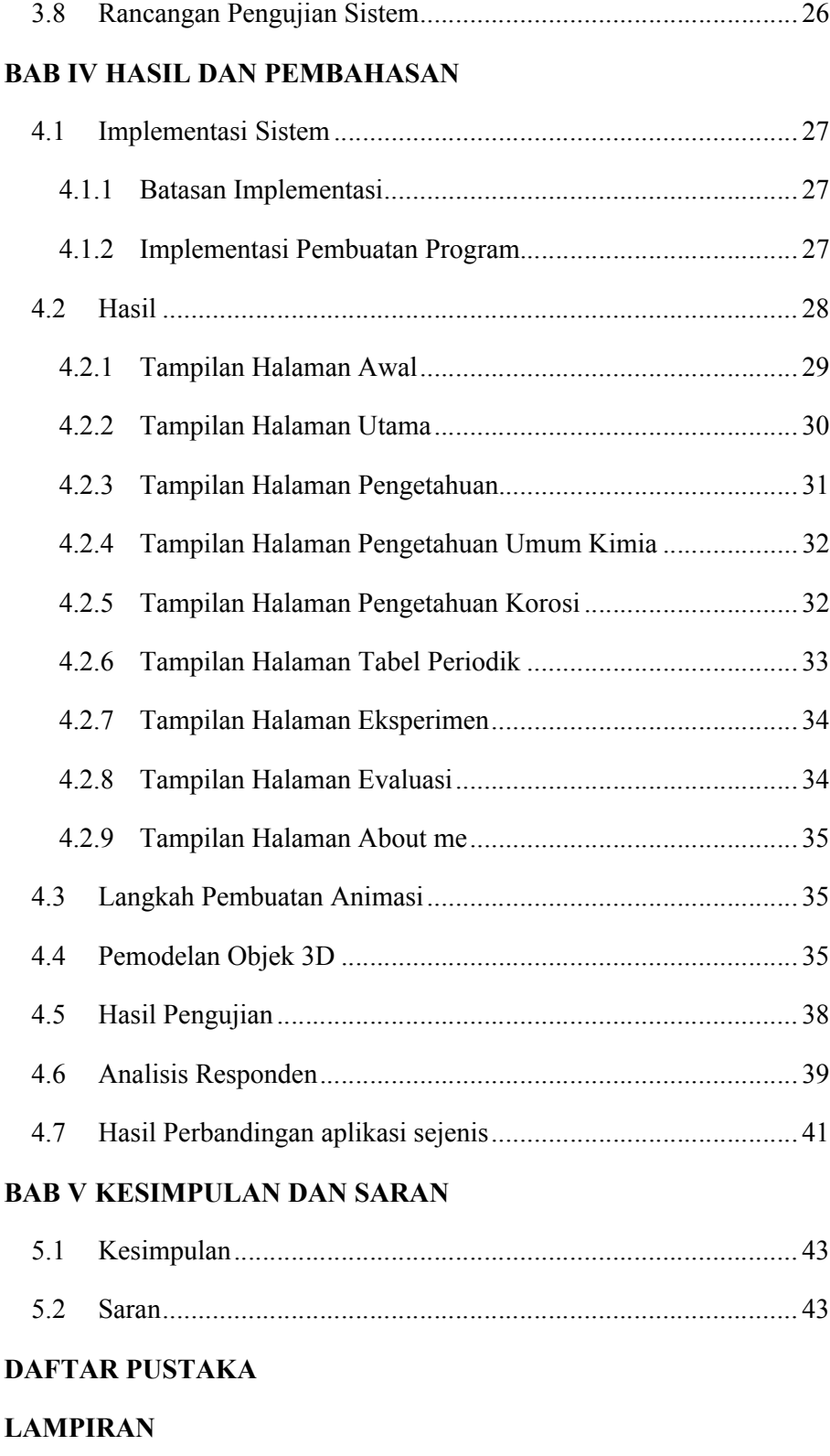

### **DAFTAR GAMBAR**

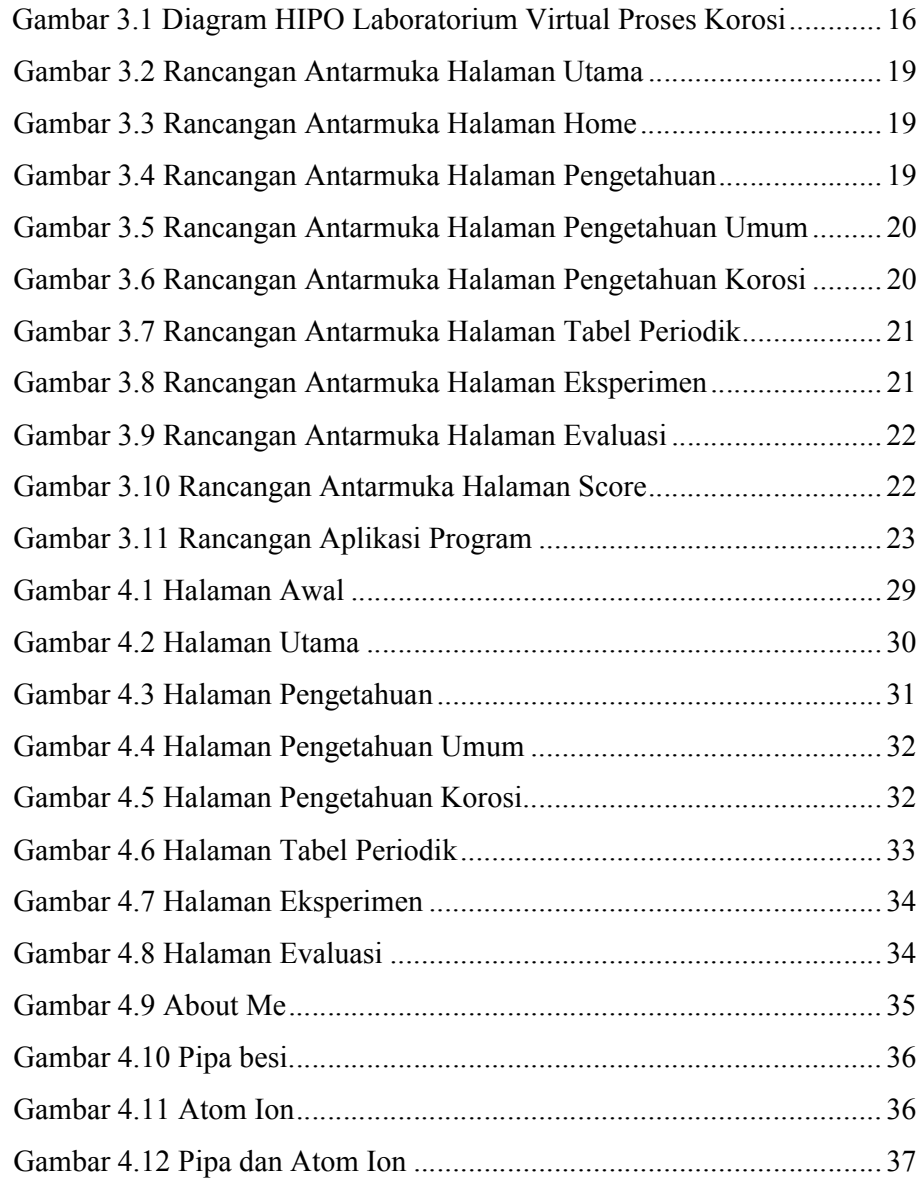

## **DAFTAR TABEL**

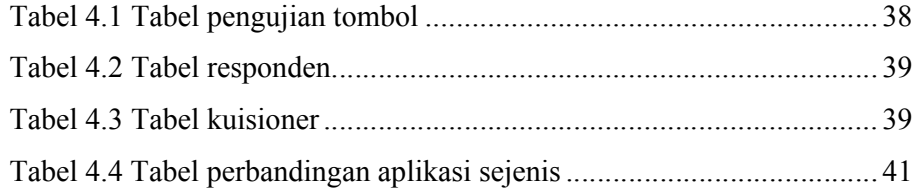